# Asciidoctor Demo

Dan Allen

## **Table of Contents**

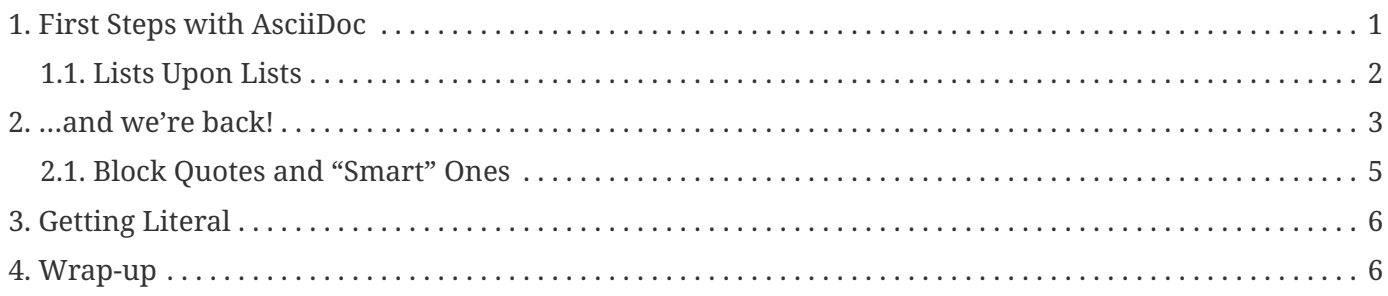

<span id="page-2-1"></span>This is a demonstration of Asciidoctor 1.5.4. And this is the preamble of this document.

#### **Purpose**

This document exercises many of the features of AsciiDoc to test the Asciidoctor implementation.

**TIP** If you want the output to look familiar, copy (or link) the AsciiDoc stylesheet, asciidoc.css, to the output directory.

**NOTE**

Items marked with TODO are either not yet supported or a work in progress.

### <span id="page-2-0"></span>**1. First Steps with AsciiDoc**

#### *Inline markup*

- single quotes around a phrase place *emphasis*
- astericks around a phrase make the text **bold**
- double astericks around one or more **l**etters in a word make those letters bold
- double underscore around a *sub*string in a word emphasizes that substring
- $\bullet$  use carrots around characters to make them superscript
- use tildes around characters to make them  $_{sub}$ script
- characters can be escaped using a  $\setminus$ 
	- for instance, you can escape a quote inside emphasized text like *Here's Johnny!*
- you can safely use reserved XML characters like  $\leq$ ,  $>$  and &, which are escaped when rendering
- force a space between inline elements using the {sp} attribute
- hold text together with an intrinsic non-breaking space attribute, {nbsp}
- handle words with unicode characters like in the name Gregory Romé
- claim your copyright ©, registered trademark ® or trademark ™

You can write text [with inline links](http://example.com), optionally using an explicit [link prefix](http://example.com). In either case, the link can have a [query string](http://example.com?foo=bar&lang=en).

If you want to break a line

just end it in a + sign and continue typing on the next line.

### <span id="page-3-0"></span>**1.1. Lists Upon Lists**

#### *Adjacent lists*

- this list
- should join
- to have
- four items

#### <span id="page-3-1"></span>*Ordered lists*

- 1. These items
- 2. will be auto-numbered
	- a. and can be nested
- 3. A numbered list can nest
	- unordered
	- list
	- items

#### *Statement*

I swear I left it in *Guy's* car. Let's go look for it.

*term*

definition line two

<span id="page-3-2"></span>*another term*

another definition, which can be literal (indented) or regular paragraph

This should be a standalone paragraph, not grabbed by the definition list.

- first level written on two lines
- first level

with this literal text

• first level

with more literal text

- second level
	- third level
		- fourth level
- back to first level

Let's make a horizontal rule…

then take a break.

### <span id="page-4-0"></span>**2. …and we're back!**

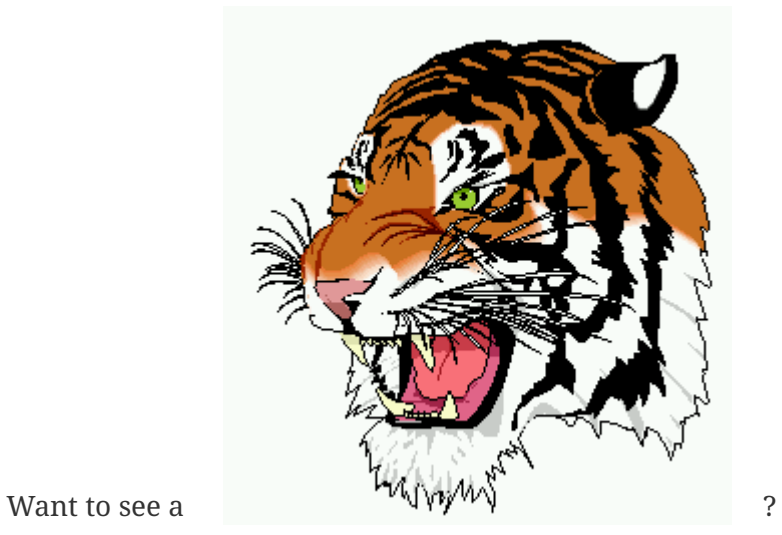

Do you feel safer with the tiger in a box?

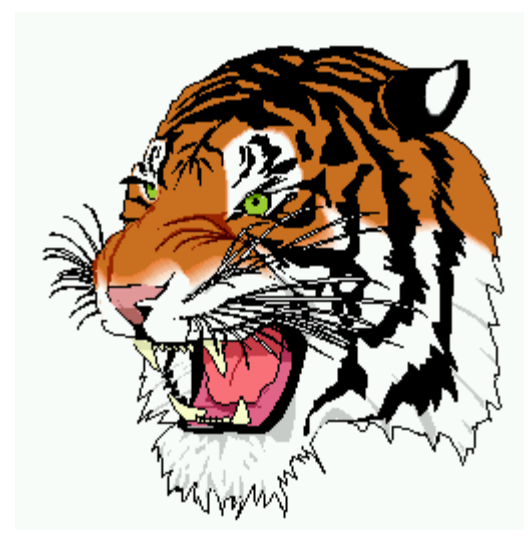

*Figure 1. Tiger in a box*

I come from an include file.

*Asciidoctor usage example. The listing should contain 5 lines.*

require 'asciidoctor' doc = Asciidoctor.load '\*This\* is http://asciidoc.org[AsciiDoc]!', header\_footer: true puts doc.render

*Output of Asciidoctor usage example*

```
<!DOCTYPE html>
<html lang="en">
<head>
<meta http-equiv="Content-Type" content="text/html; charset=UTF-8">
<meta name="generator" content="Asciidoctor 0.1.4">
<meta name="viewport" content="width=device-width, initial-scale=1.0">
<title>Untitled</title>
<link rel="stylesheet" href="./asciidoctor.css">
</head>
<body class="article">
<div id="header">
</div>
<div id="content">
<div class="paragraph">
<p><strong>This</strong> is <a href="http://asciidoc.org">AsciiDoc</a>!</p>
</div>
</div>
<div id="footer">
<div id="footer-text">
Last updated 2014-01-28 20:11:37 MST
</div>
</div>
</body>
</html>
```
### <span id="page-6-0"></span>**2.1. Block Quotes and "Smart" Ones**

#### AsciiDoc is *so* **powerful**!

This verse comes to mind.

```
La la la
```
Here's another quote:

When you have eliminated all which is impossible, then whatever remains, however improbable, must be the truth.

— Sir Arthur Conan Doyle, The Adventures of Sherlock Holmes

"Get moving!" he shouted.

## <span id="page-7-0"></span>**3. Getting Literal**

Want to get literal? Just prefix a line with a space (just 1 space will do).

```
I'll join that party, too.
```
We forgot to mention in [Ordered lists](#page-3-1) that you can change the numbering style.

- a. first item (yeah!)
- b. second item, looking so mono
- c. third item, mono it is!

### <span id="page-7-1"></span>**4. Wrap-up**

**NOTE** AsciiDoc is quite cool, you should try it!

*Info*

Go to this URL to learn more about it:

**TIP**

• <http://asciidoc.org>

Or you could return to the [first-steps-with-asciidoc] or [Purpose.](#page-2-1)

Here's a reference to the definition of [\[another\\_term\]](#page-3-2), in case you forgot it.

**NOTE** One more thing. Happy documenting!

When all else fails, head over to <http://google.com>.